## **Photoshop Psd Flyer Templates Free Download Fix**

Installing Adobe Photoshop is an easy process, but you will need to crack it. To crack Adobe Photoshop, you can locate a crack file and extract it to your computer. The crack file is usually available online, and it is used to unlock the full version of the software. Once you have cracked the software, you can launch it with the serial number that you extracted. The software is now cracked and you can use it without paying. Installing Adobe Photoshop is an easy process, but you will need to crack it. To crack the software, you can locate a crack file and extract it to your computer. The crack file is usually available online, and it is used to unlock the full version of the software. Once you have cracked the software, you can launch it with the serial number that you extracted. The software is now cracked and you can use it without paying.

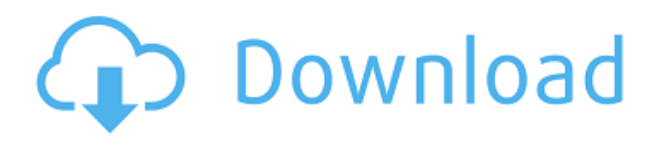

I was quite eager to test the new Highlight Selection and Quick Selection tools in Photoshop CC 2014. If you are an advanced user, you may find these two features useful. Photoshop can be used for a lot of things. Sometimes you need to work within an App or on a Web site and you want to have access to some of Adobe's best tools. Adobe Creative Cloud Members can edit, view, and create Photoshop and Photoshop Lightroom images and other tiers of the Creative Cloud library on any device, which is a very convenient feature. Whatever image you need to art is available to you anywhere you are, using the right tools, depending on your needs. Particularly in its earlier iterations, Apple's approach to OS X was not the most accommodating to digital media professionals. The operating system's lack of an Open-Standard file format made it tough to submit work to professional sites and clients. These days, Macs can easily edit files saved on an external drive, of course, but the OS's preferences and file tweaking applications make it tough to work with files without saving their original data. This is a deal-breaker for designers, and there is no reason to edit files on Macs if you're not a designer. Photoshop and other applications have a richer ecosystem than Macs. What constitutes "good design?" I consider it to be having a clear and scalable message that works in many sizes - whether that's print, web, or wearable. That's the reason I chose to write these two articles and why I hope you will benefit from them. One of the easiest ways to accomplish good design, though, is to practice good design. I'll take a page from the Creative Suite manual and start with the steps to import a PSD in Photoshop.

## **Adobe Photoshop 2021Activation With Full Keygen Windows {{ NEw }} 2023**

When you import a new file, the Info window is where you can start to think about which specific adjustments you'll need to make. Adjustments are designed to make your photos more consistent,

sharp, and beautiful. You can make good photos in any photo editing software, but Photoshop is what makes them look like they were taken by professionals. In your Photoshop, your work is stored in a file format called a Photoshop Document. Changes you make to a document are saved in a single file called a Photoshop file. A Photoshop file has layers, which are like Photoshop pages. Like almost any editor, if you decide that something you've done isn't quite right, you can go back and re-do it. But, if you're being careful with your work and you notice something's off, you can go back and change it. As a smart person, you'll make sure you have backups of your important files and always make a copy before working on them just in case. The only program that can create a finished model in the same way that you can create a finished photo. The canvas can be resized at will, just as you can change a camera's settings. Photoshop's brush tool lets you paint on the canvas to create effects that you can then use and even apply. The same tools that you use to draw or paint can be used to apply the edit to the image: color, sharpness, contrast, and brightness. The basic function is to delete areas of an image. With a brush, you can come up with all kinds of different kinds of looks by changing the brush's size and hardness. The background eraser is probably the most popular use for it. It uses color differences to help you erase backgrounds. You can find these layers by clicking on the Layers panel on the left. e3d0a04c9c

## **Adobe Photoshop 2021 Download free (LifeTime) Activation Code With Product Key 64 Bits 2023**

Apply this transform and you will have a different texture on any photo you like. You can change the angle and size as well as the pixels and then print your photo. This transform will help you add a special text to a photo. The refolding option is also amazing. This is the latest feature introduced in Photoshop. If you want to apply special effects on any photo that can be daunting. The simplest solution to this problem is to use the Filter Gallery. It also helps you to create effects and light editing without the need of other expensive specialized software and plugins. With the updates to Photoshop, Adobe added new features to the tools and workflow that enable new user experiences and advanced tools to be able to create high quality commercial content. With these upcoming changes, Adobe is making the first steps towards the performance of the new native GPU APIs. Adobe Illustrator unleashes one's creativity with new shape and artwork features. Illustrator comes with the new feature Collage that lets users combine paper cutouts and shapes to create amazing artwork. More features are packed inside to enhance the overall experience. More information In this tutorial, you will learn how to make a simple image adjustment with Photoshop. If you have a background image, you can use the Background Eraser tool to remove unwanted parts of your image. Then, remove the background layer and apply a Vivid Light adjustment layer. Next, use the Pixelate filter to remove and blur the colors of the bricks to create a charming brick pattern.

photoshop psd album templates free download photoshop psd poster templates free download photoshop psd wedding templates free download psd photoshop templates free download photoshop templates for photographers free download photoshop templates for architecture portfolio free download photoshop templates flyer free download photoshop templates for posters free download photoshop formal attire templates free download photoshop tutorials free download

Possibly one of the most mind-blowing new features from Photoshop for the year ahead is the introduction of Neural Filters. It's actually a new workspace within Photoshop with filters powered by Adobe Sensei. Equipped with simple sliders, you can make magic happen such as changing your subject's expression, age, gaze or pose in the time it takes you to say "AI technology". To access Neural Filters head to Photoshop, and choose Filters > Neural Filters. Hire *Adobe Photoshop Tips* to make you a Photoshop pro. It's a monthly report of the most useful online articles, tutorials, and resources on the Internet that will help you learn more about Photoshop. Get your first issue of *Adobe Photoshop Tips* for free after subscribing for as little as \$11.99/m . With and without Photoshop Elements, available in a single package, Adobe Photoshop Elements for macOS matches its Windows 10 counterpart feature-for-feature. The software requires macOS 10.14 or later, but it doesn't yet support Apple Silicon M1-based Macs. That's on Adobe's roadmap for the software, however. An Adobe M1 webpage(Opens in a new window) details the company's progress in moving software to the new hardware platform. Unlike Premiere Elements, Photoshop Elements *is* available on the Mac App Store, which simplifies installation, updating and moving the app to another computer. Adobe Photoshop Features: A Complete Course and Compendium of Features is your guide to creating, editing, and enhancing images and designs in Adobe Photoshop. Whether you're retouching a photograph, making a simulated chalk drawing, or creating a composite photo with a 3D drawing, Photoshop is the tool for you—and this book will teach you what you need to know.

You will learn the fundamentals of Adobe Photoshop and how to use the various tools and features. The content is organized in such a way that if you need a quick refresher, you can easily look through the tutorials. The collection of practice exercises allows you to familiarize yourself with different brush types, strokes, and many more. The title also includes a comprehensive dictionary of Photoshop commands, a best-practices guide, guidelines for working efficiently, and projectplanning checklist. Photoshop is known for its powerful features and tools for advanced users. The course will teach you all the essentials of Photoshop including layers, masks, adjustment layers, transformations and more. This step-by-step course includes everything you need to get up-andrunning with Photoshop CC! Join Photoshop expert Chris Beaufort for this comprehensive guide to Adobe's powerful, powerful, and the world's bestselling photo editing software. A must-have course for those interested in making their own images and graphics. Learn all the fundamental Photoshop tools and techniques for combining layers into one image. This course covers using masks, lasso tool, layers, shapes, paths, and much more visual and technical skills. This course will teach you the fundamental building blocks of Photoshop including Photoshop CS6. First, you will learn the fundamentals of Photoshop and Photoshop new techniques, and then move on to using the adjustments and tools provided.

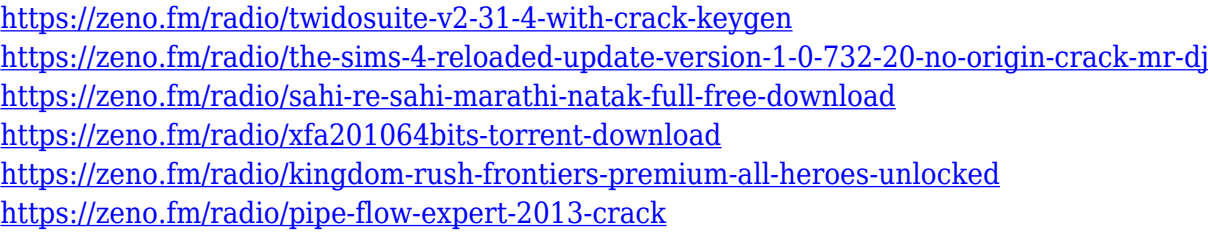

To make your images easier to deal with, Photoshop lets you tag your files for specific purposes. These tags can be anything from where a picture was taken to a subject's name or the color or style of a particular item. The photo-editing software uses a GPU to handle antialiasing and resizing image files. That means you get smoother results without slowdowns, even on older systems. Pixelprecise resizing is great for those who shoot small photos or video clips. Many Photoshop features are built around layers. Those are a picture's pieces, which can be arranged or rearranged in any number of different ways to create an image. Layers let you erase parts of the image or change certain parts independently. Want your cat to look a bit larger? You need to start with an empty layer. Want to change the yellows in a certain area? Just add a new layer, then erase any selected parts. Different parts of an image can have unique settings. For example, you can turn on or off a layer's effects. Some can even be combined, like text-style fonts. If that sounds like a recipe for making your images harder to understand, you're right. It can be a bit confusing, especially when dealing with a bunch of different items. For beginners, however, the layers organize your photos by categories. The good news is that Photoshop gives you far more tools than you need for everyday digital publishing. Professional editing software has dozens of tools for every one of the most common tasks anyone should ever perform.

With the empowered tools and presets, you can edit your image with predefined projected colors, designer-like effects and artistic strokes that express your artistic expression. And you can enable layer mask to create different layers for different parts of your image. Photoshop Elements for mac offers you many different pathfinder tools to find different objects in a picture. You can choose to select the objects within the image or the freehand method to create paths. You can edit the paths to a desired shape, then fill them with a color. It even allows you to apply a mask to the generated

paths, making them more useful. Photoshop Elements for mac has a different set of brush tools to allow you to apply photoshop brushes easily. Whether it's a watercolor, stencil, cartoon or a standard brush, you can create it. And the option to share the brush you created with other users is super useful. Photoshop Elements for mac has the ability to perform real time heal on spot and entire image. It enables you to heal seamlessly with the right amount of exposure, reducing the grading headache when dealing with difficult image issues. Besides these amazing features, there are tons of other things that are not listed above that you can find in Photoshop, whether it is the pre-installed preset exist or not. If you are not sure of their functions or features, just search the Adobe Photoshop Element for mac Help files. Search Adobe Photoshop Kit for mac Help for all your queries related to Adobe Photoshop Elements for mac. This Adobe Photoshop kit includes everything you need to master effects, layer masks, brushes, and paths.